Setup Photo

Folder Closed configuration - Front View of the DUT

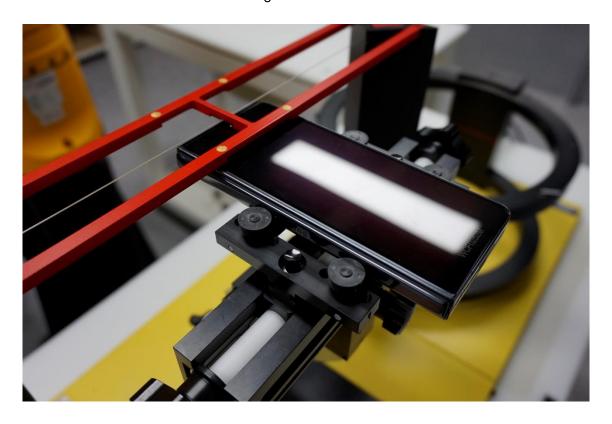

Additional test: Folder Opened configuration - Front View of the DUT

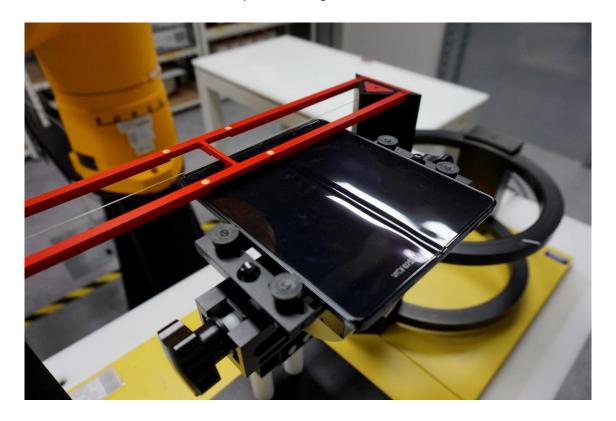

Additional test: Folder Opened configuration - Back View of the DUT

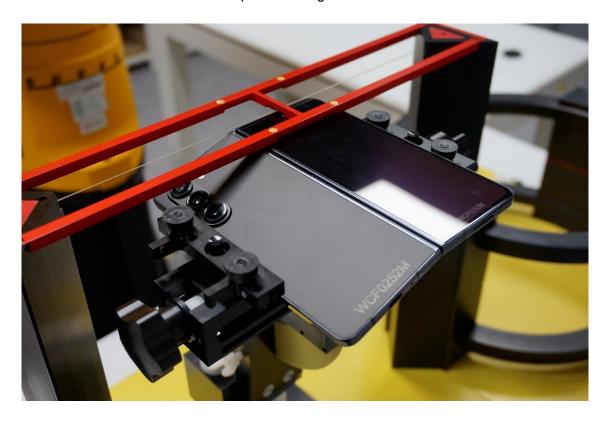